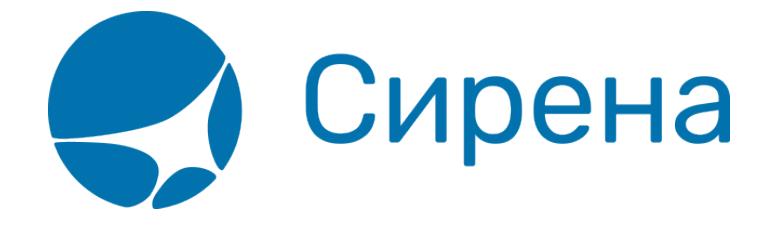

# **Железнодорожные/автобусные билеты**

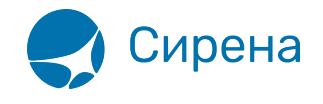

# **Железнодорожные билеты**

Информация о железнодорожных билетах вносится в запись об операции **TICKET** корневого узла XML документа – **TICKETS**.

#### **Блок "TICKET"**

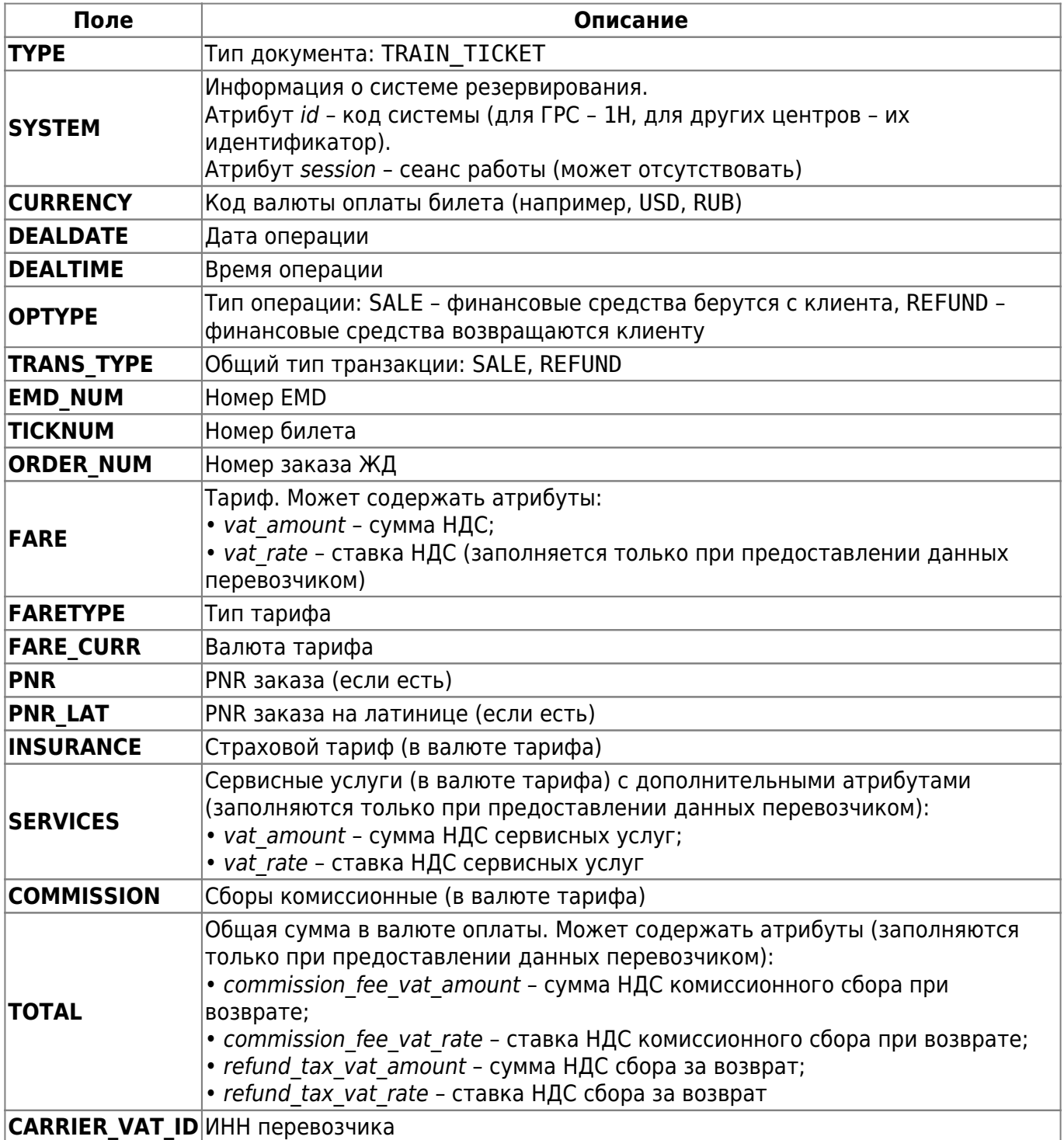

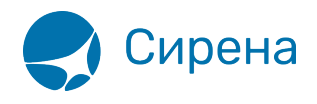

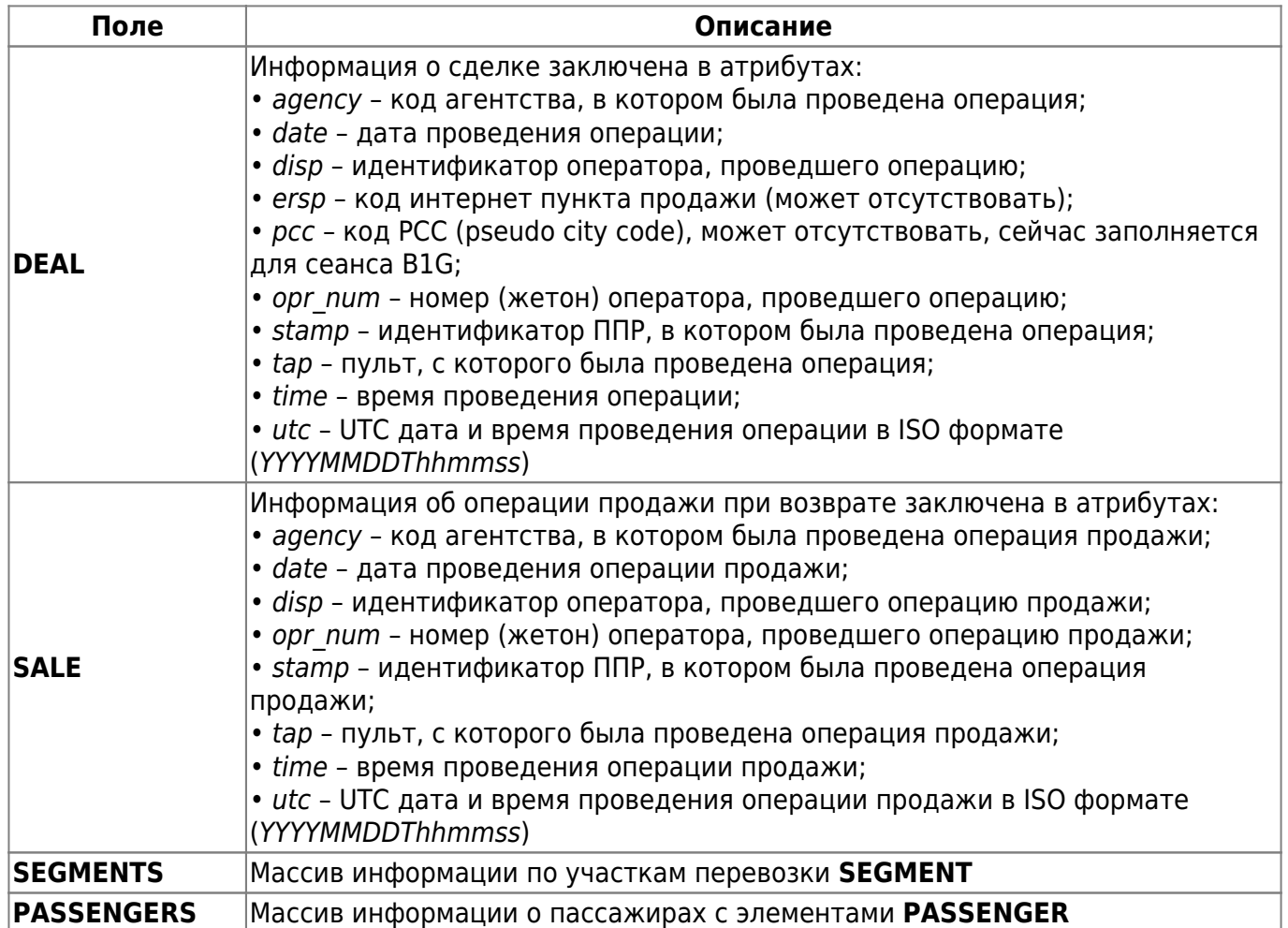

## **Блок "SEGMENT"**

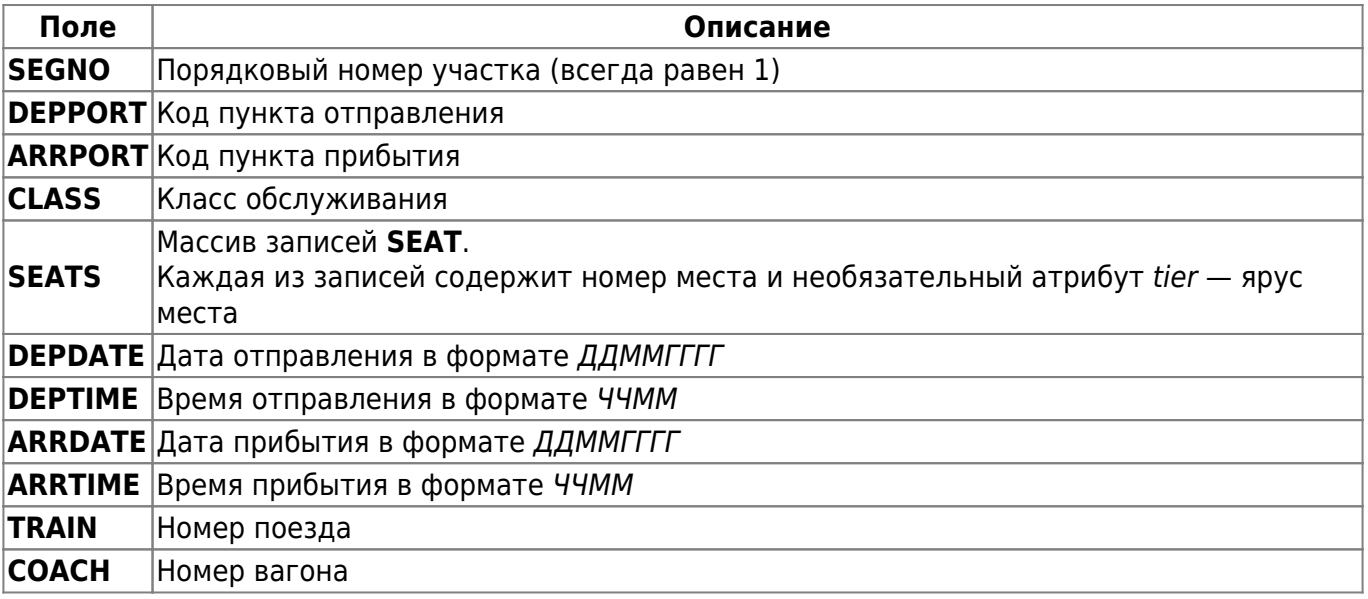

### **Блок "PASSENGER"**

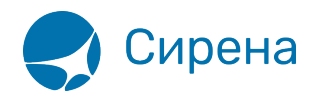

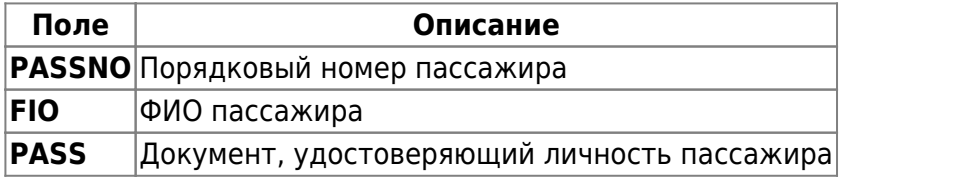

См. также:

- [Авиабилеты](http://wiki.sirena-travel.ru/onlineticket:104operations:01tickets)
- [Страховые полисы](http://wiki.sirena-travel.ru/onlineticket:104operations:02insurance)
- [Билеты Аэроэкспресс](http://wiki.sirena-travel.ru/onlineticket:104operations:03aeroexpress)